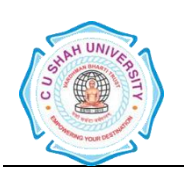

# Faculty of: **Computer Science** Course: **Bachelor of Computer Applications** Semester**: III** Subject Code**: 4CS03APS1 (Elective – I)** Subject Name: **PostgreSQL**

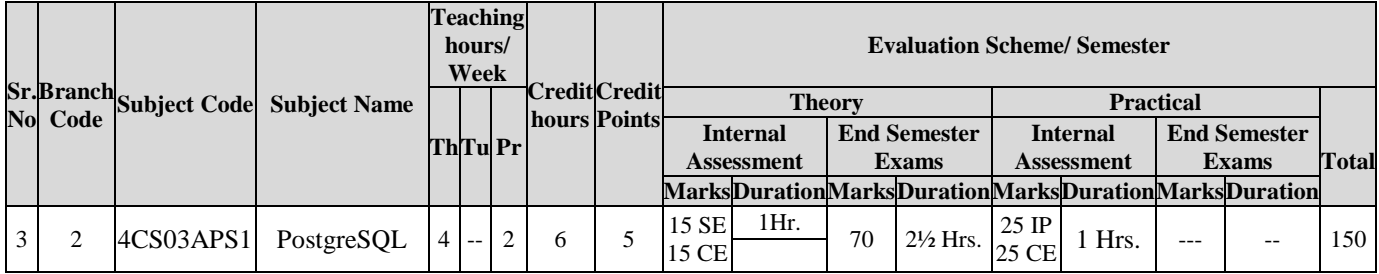

## **AIM:**

At the end of this course, Student can have knowledge of data manipulation in PostgreSQL.

## **COURSE CONTENTS**

**5 Hrs.**

## • Introduction • History • Installation of PostgreSQL on Windows • PostgreSQL datatypes **Unit II Postgre Database** 5 **Hrs.** 5 **Hrs.**  Connect to a PostgreSQL Database Server • PostgreSQL create database • PostgreSOL select database • PostgreSQL drop database **Unit III PostgreSQL Table 8 Hrs** • PostgreSQL create table • PostgreSQL constraints • PostgreSQL alter table • PostgreSQL rename table • PostgreSQL truncate table

## **Unit IV PostgreSQL Queries 10 Hrs.**

**Unit I Introduction to PostgreSQL**

- PostgreSQL Insert
- PostgreSQL select
- PostgreSQL update
- PostgreSQL delete

#### **Unit V PostgreSQL Claues and condition 7 Hrs.**

- Where, order by, group by, having, distinct, limit
- And, or, not, like, in, not in, between

#### **Unit VI Advanced PostgreSQL 10 Hrs.**

- PostgreSQL join
- PostgreSQL subquer
- PostgreSQL union, intersect, except
- Postgre date time

#### **REFERENCE BOOKS:**

- 1. Learning PostgreSQL stack overflow contricutors.
- 2. PostgreSQL 8.0.26 Documentation
- 3. PostgreSQL Programmers Guide